# **TRIP SUMMARY BY TRIP Ordered By Stop Time**

## **Stop Time** Location

### TO TYNER HIGH - SUMMER 2023 237SS.379

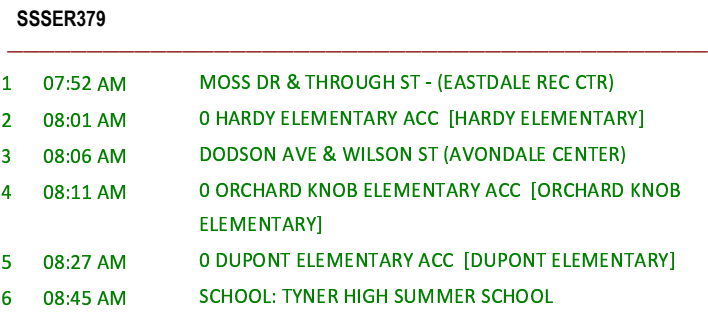

### **FROM TYNER HIGH - SUMMER 2023** 237SS.679

SSSER379

 $\mathbf{1}$  $\overline{2}$  $\overline{3}$ 

 $\overline{\mathbf{4}}$  ${\sf S}$ 

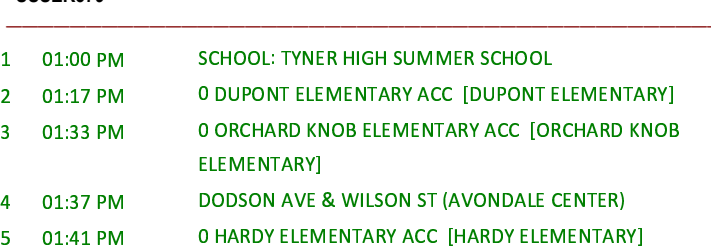

MOSS DR & THROUGH ST - (EASTDALE REC CTR) 6 01:50 PM

# **TRIP SUMMARY BY TRIP Ordered By Stop Time**

## **Stop Time Location**

### TO TYNER HIGH - SUMMER 2023 237SS.397

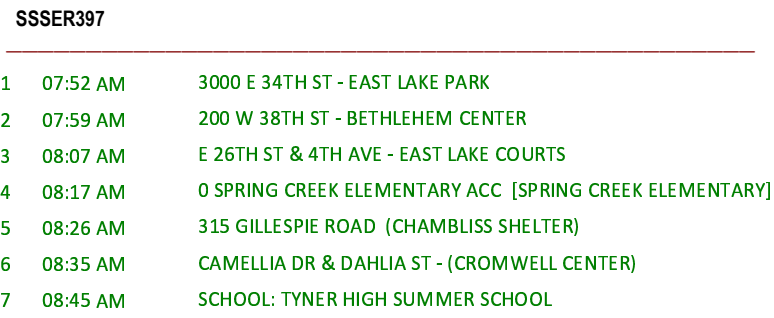

### FROM TYNER HIGH - SUMMER 2023 237SS.697

SSSER397

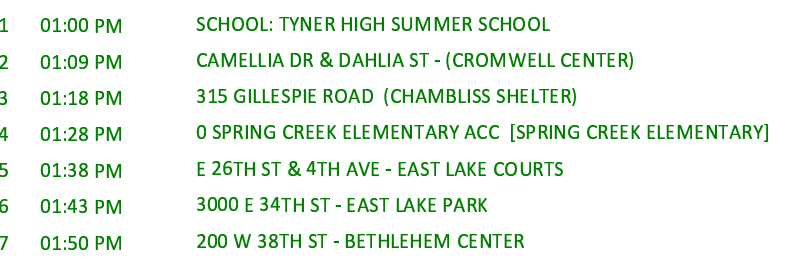